## **PROCESS YOUR LOYALTY REWARDS ORDER ON DEMAND**

The new and improved online Shopping Cart now gives you the option to process your LRP Order on demand online without having to call Member Services.

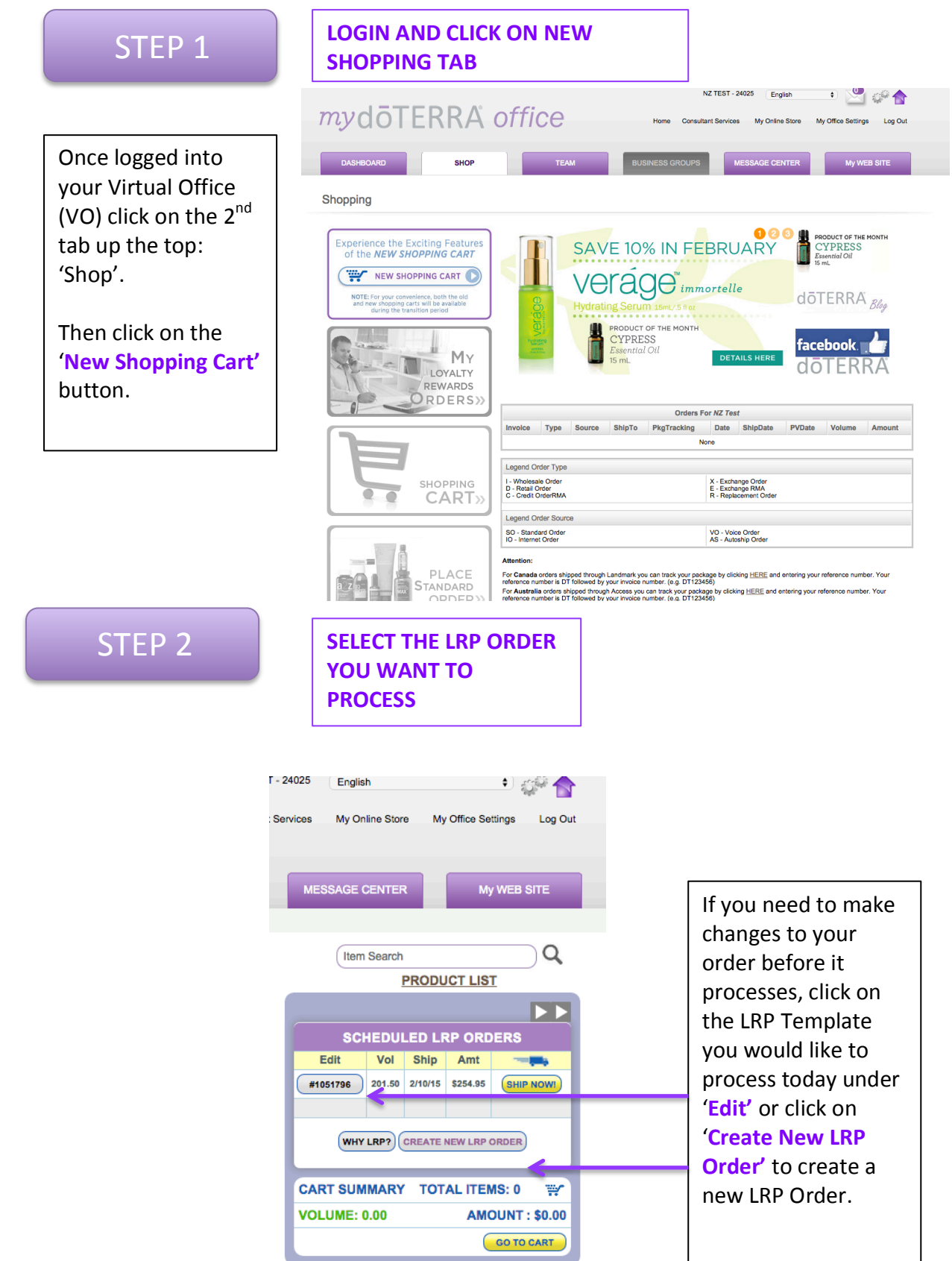

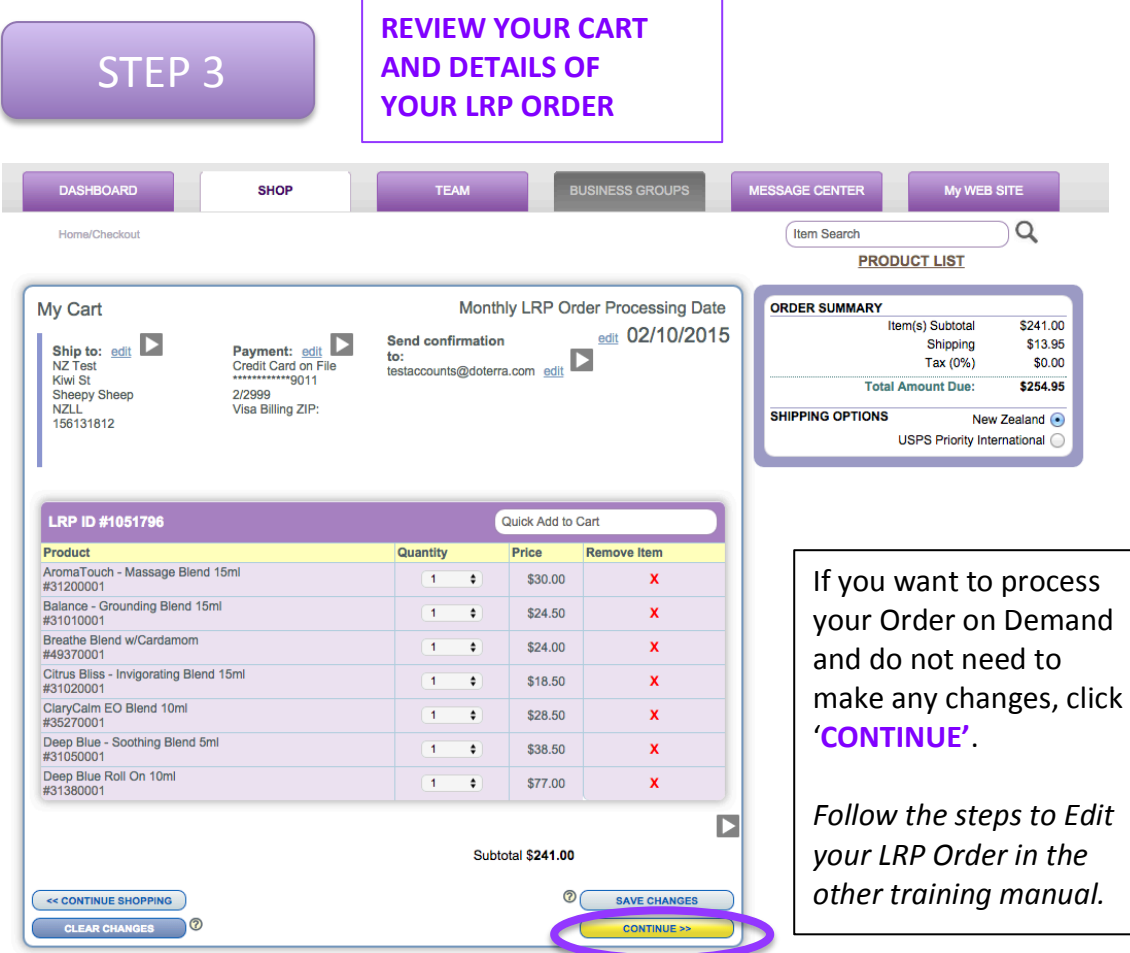

## **STEP 4 REVIEW YOUR YOUR LRP ORDER AND PROCESS ON DEMAND.**

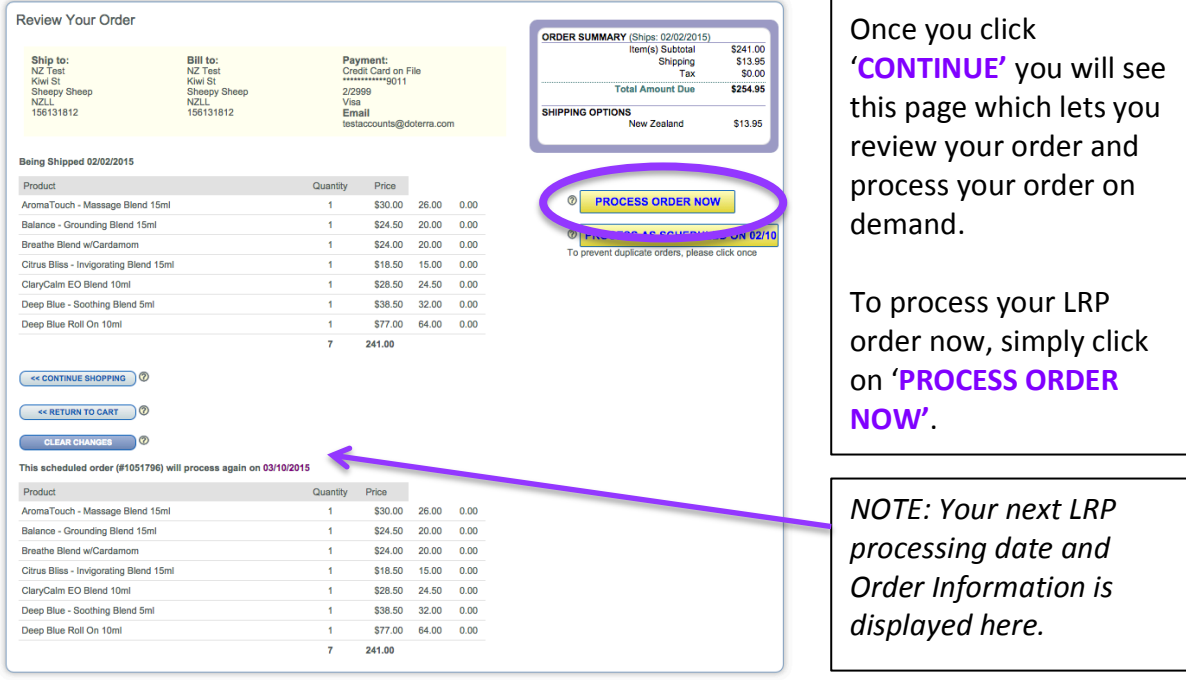